## Package 'tidycmprsk'

March 4, 2022

Title Competing Risks Estimation

Version 0.1.2

Description Provides an intuitive interface for working with the competing risk endpoints. The package wraps the 'cmprsk' package, and exports functions for univariate cumulative incidence estimates and competing risk regression. Methods follow those introduced in Fine and Gray (1999) [<doi:10.1002/sim.7501>](https://doi.org/10.1002/sim.7501).

License  $AGPL (> = 3)$ 

URL <https://mskcc-epi-bio.github.io/tidycmprsk/>

BugReports <https://github.com/MSKCC-Epi-Bio/tidycmprsk/issues/>

**Depends**  $R$  ( $>= 3.4$ )

**Imports** broom  $(>= 0.7.11)$ , cli  $(>= 3.1.0)$ , cmprsk  $(>= 2.2.10)$ , dplyr  $(>= 1.0.7)$ , ggplot2 ( $>= 3.3.5$ ), gtsummary ( $>= 1.5.2$ ), hardhat  $(>= 0.2.0)$ , purrr  $(>= 0.3.4)$ , rlang  $(>= 1.0.0)$ , stringr  $(>= 0.2.0)$ 1.4.0), survival, tibble ( $>= 3.1.6$ ), tidyr ( $>= 1.1.4$ )

**Suggests** covr ( $>= 3.5.1$ ), knitr ( $>= 1.36$ ), spelling, test that ( $>=$ 3.1.0)

Config/testthat/edition 3

Encoding UTF-8

Language en-US

LazyData true

RoxygenNote 7.1.2

NeedsCompilation no

Author Daniel D. Sjoberg [aut, cre, cph] (<<https://orcid.org/0000-0003-0862-2018>>),

Teng Fei [aut] (<<https://orcid.org/0000-0001-7888-1715>>)

Maintainer Daniel D. Sjoberg <danield.sjoberg@gmail.com>

Repository CRAN

Date/Publication 2022-03-04 16:50:02 UTC

## <span id="page-1-0"></span>R topics documented:

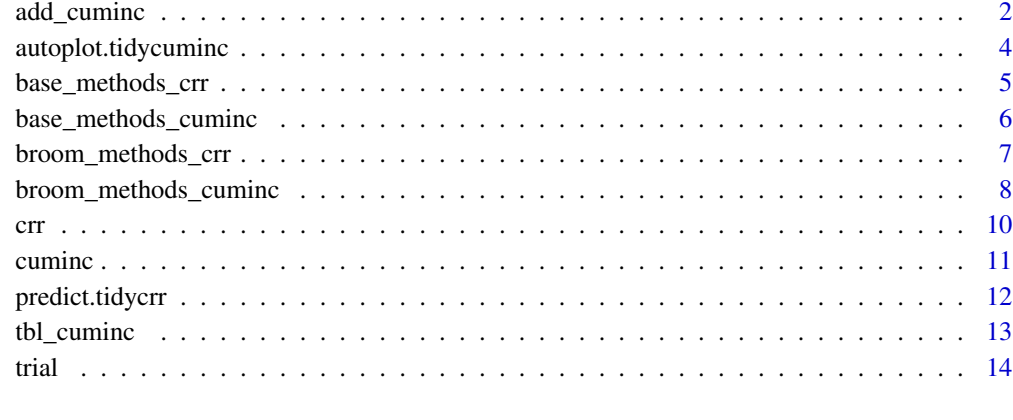

## **Index** [15](#page-14-0)

## <span id="page-1-1"></span>add\_cuminc *Additional Functions for* tbl\_cuminc()

#### Description

*This is experimental and breaking changes may be made in a future release.*

- add\_p() Add column with p-value comparing incidence across stratum
- add\_n() Add column with the total N, or N within stratum
- add\_nevent() Add column with the total number of events, or number of events within stratum
- inline\_text() Report statistics from a tbl\_cuminc() table inline

## Usage

```
## S3 method for class 'tbl_cuminc'
add_p(x, pvalue_fun = gtsummary::style_pvalue, ...)## S3 method for class 'tbl_cuminc'
add_n(x, location = NULL, ...)## S3 method for class 'tbl_cuminc'
add\_never(t, location = NULL, ...)## S3 method for class 'tbl_cuminc'
inline\_text(x, time = NULL, column = NULL, outcome = NULL, level = NULL, ...)
```
## <span id="page-2-0"></span>add\_cuminc 3

#### **Arguments**

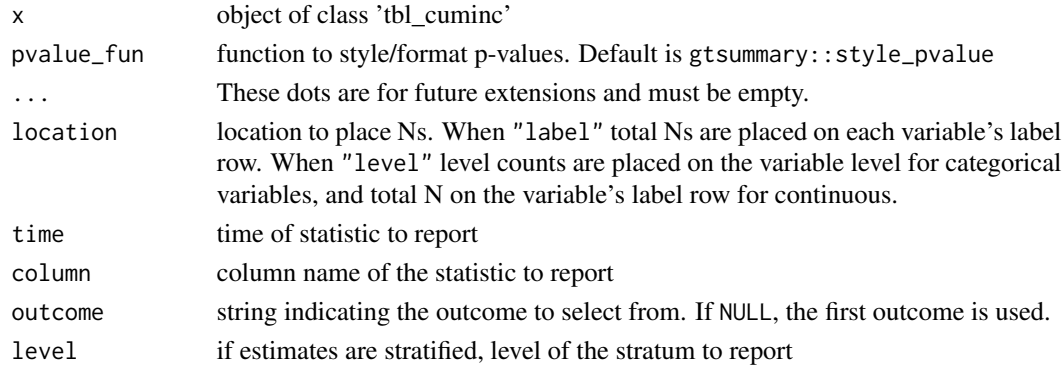

## Example Output

#### p-values

The p-values reported in cuminc(), glance.tidycuminc() and add\_p.tbl\_cuminc() are Gray's test as described in Gray RJ (1988) *A class of K-sample tests for comparing the cumulative incidence of a competing risk*, Annals of Statistics, 16:1141-1154.

## See Also

Other tbl\_cuminc tools: [tbl\\_cuminc\(](#page-12-1))

#### Examples

```
# Example 1 ----------------------------------
add_cuminc_ex1 <-
 cuminc(Surv(ttdeath, death_cr) ~ 1, trial) %>%
 tbl_cuminc(times = c(12, 24), label_header = "**Month {time}**") %>%
 add_nevent() %>%
 add_n()
# Example 2 ----------------------------------
add_cuminc_ex2 <-
 cuminc(Surv(ttdeath, death_cr) ~ trt, trial) %>%
 tbl\_cuminc(times = c(12, 24),outcomes = c("death from cancer", "death other causes"),
             label\_header = "**Month {time}**") %>%
 add_p() %>%
 add_nevent(location = c("label", "level")) %>%
 add_n(location = c("label", "level"))
# inline_text() ------------------------------
inline_text(add_cuminc_ex2, time = 12, level = "Drug A")
inline_text(add_cuminc_ex2, column = p.value)
```
<span id="page-3-1"></span><span id="page-3-0"></span>autoplot.tidycuminc *Plot Cumulative Incidence Estimates*

#### Description

Function uses the result from tidy(object) to create figure.

#### Usage

```
## S3 method for class 'tidycuminc'
autoplot(
 object,
 outcomes = NULL,
 conf.int = FALSE,
  conf. level = 0.95,
  aes = NULL,...
)
```
#### Arguments

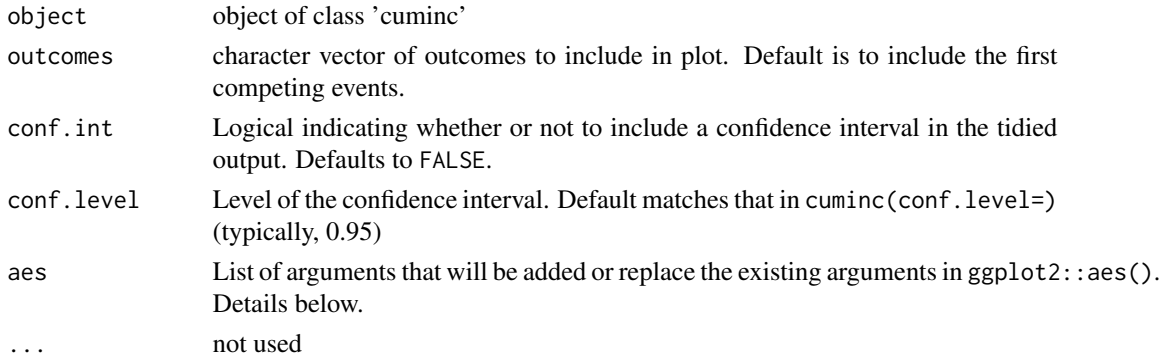

#### Value

a ggplot object

## aesthetics

The aes= argument accepts a named list of arguments that will be added to or replace existing arguments in the ggplot2::aes() call. The tibble used to create the figure is the output from tidy(). The default call to ggplot2::aes() includes, at most, the following: ggplot2::aes( $x = time$ ,  $y = es$ timate, colour = strata, fill = strata, linetype = outcome, ymin = conf.low, ymax = conf.high Not all arguments appear in every plot, however.

## See Also

Other cuminc() functions: [broom\\_methods\\_cuminc](#page-7-1), [cuminc\(](#page-10-1))

## <span id="page-4-0"></span>base\_methods\_crr 5

## Examples

```
# Example 1 ----------------------------------
cuminc(Surv(ttdeath, death_cr) ~ trt, trial) %>%
  autoplot()
# Example 2 ----------------------------------
cuminc(Surv(ttdeath, death_cr) ~ 1, trial) %>%
  autoplot(outcomes = "death from cancer", conf.int = TRUE) +ggplot2::labs(
   x = "Months from Treatment",
   y = "Risk of Death"
  \mathcal{L}
```
base\_methods\_crr *Functions for tidycrr objects*

## Description

Functions for tidycrr objects

#### Usage

```
## S3 method for class 'tidycrr'
coef(object, ...)
## S3 method for class 'tidycrr'
vcov(object, ...)
## S3 method for class 'tidycrr'
model.matrix(object, ...)
## S3 method for class 'tidycrr'
model.frame(formula, ...)
## S3 method for class 'tidycrr'
terms(x, \ldots)
```
#### Arguments

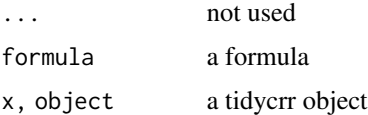

## Value

coef vector, model matrix, model frame, terms object

## Examples

```
mod <- crr(Surv(ttdeath, death_cr) ~ age + grade, trial)
coef(mod)
model.matrix(mod) %>% head()
model.frame(mod) %>% head()
terms(mod)
```
base\_methods\_cuminc *Functions for tidycuminc objects*

## Description

Functions for tidycuminc objects

## Usage

```
## S3 method for class 'tidycuminc'
model.frame(formula, ...)
```

```
## S3 method for class 'tidycuminc'
model.matrix(object, ...)
```
## Arguments

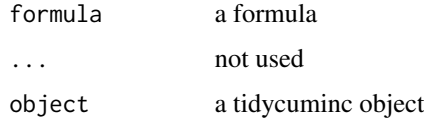

## Value

a model frame, or model matrix

## Examples

```
fit <- cuminc(Surv(ttdeath, death_cr) ~ trt, trial)
```
model.matrix(fit) %>% head()

model.frame(fit) %>% head()

<span id="page-5-0"></span>

## <span id="page-6-1"></span><span id="page-6-0"></span>Description

Broom methods for tidycrr objects

## Usage

```
## S3 method for class 'tidycrr'
tidy(x, exponentiate = FALSE, conf.int = FALSE, conf.level = x$conf.level, ...)
## S3 method for class 'tidycrr'
glance(x, ...)
## S3 method for class 'tidycrr'
augment(x, times = NULL, probes = NULL, newdata = NULL, ...)
```
## Arguments

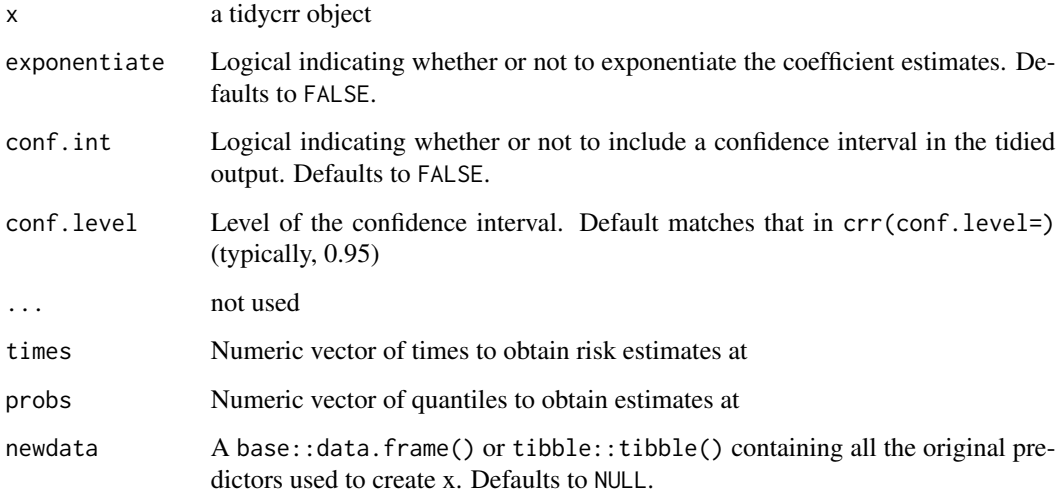

## Value

a tibble

## See Also

Other [crr\(](#page-9-1)) functions: crr(), [predict.tidycrr\(](#page-11-1))

## Examples

```
crr <- crr(Surv(ttdeath, death_cr) ~ age + grade, trial)
tidy(crr)
glance(crr)
augment(crr, times = 12)
```
<span id="page-7-1"></span>broom\_methods\_cuminc *Broom methods for tidy cuminc objects*

## Description

Broom methods for tidy cuminc objects

#### Usage

```
## S3 method for class 'tidycuminc'
tidy(x, times = NULL, conf.int = TRUE, conf.level = x$conf.level, ...)
## S3 method for class 'tidycuminc'
glance(x, \ldots)
```
## Arguments

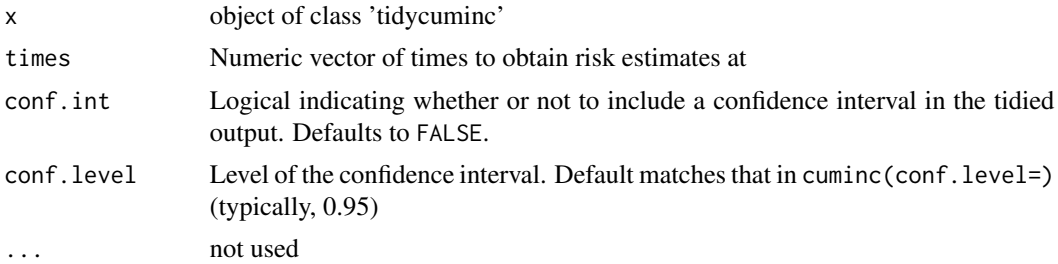

#### Value

a tibble

## tidy() data frame

The returned tidy() data frame returns the following columns:

#### Column Name Description outcome Competing Event Outcome

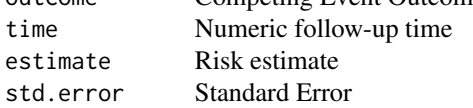

<span id="page-7-0"></span>

<span id="page-8-0"></span>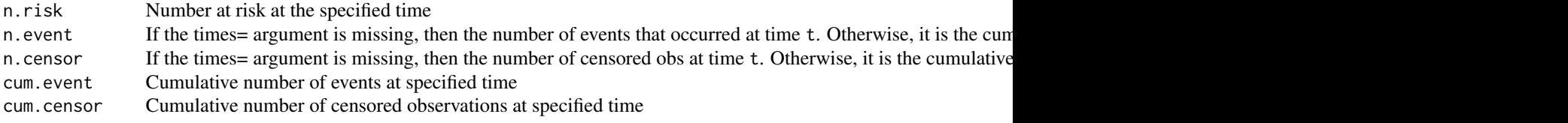

If tidy(time=) is specified, then n. event and n. censor are the cumulative number of events/censored in the interval. For example, if tidy(time =  $c(0,12,18)$ ) is passed, n.event and n.censor at time = 18 are the cumulative number of events/censored in the interval (12, 18].

#### p-values

The p-values reported in cuminc(), glance.tidycuminc() and add\_p.tbl\_cuminc() are Gray's test as described in Gray RJ (1988) *A class of K-sample tests for comparing the cumulative incidence of a competing risk*, Annals of Statistics, 16:1141-1154.

## Confidence intervals

The confidence intervals for cumulative incidence estimates use the recommended method in *Competing Risks: A Practical Perspective* by Melania Pintilie.

 $x^{exp(z \cdot se/(x \cdot log(x)))}$ 

where x is the cumulative incidence estimate, se is the standard error estimate, and z is the z-score associated with the confidence level of the interval, e.g.  $z = 1.96$  for a 95% CI.

#### See Also

```
Other cuminc() functions: autoplot.tidycuminc(), cuminc()
```
#### Examples

```
cuminc <- cuminc(Surv(ttdeath, death_cr) ~ trt, trial)
```
tidy(cuminc)

glance(cuminc)

```
# restructure glance to one line per outcome
glance(cuminc) %>%
 tidyr::pivot_longer(
   everything(),
   names_to = c(".value", "outcome_id"),
   names_pattern = "(.*)_{-}(.*)")
```
## Description

Competing Risks Regression

## Usage

```
## S3 method for class 'formula'
crr(formula, data, failed = NULL, conf.level = 0.95, ...)crr(x, \ldots)## Default S3 method:
\text{crr}(x, \ldots)
```
## Arguments

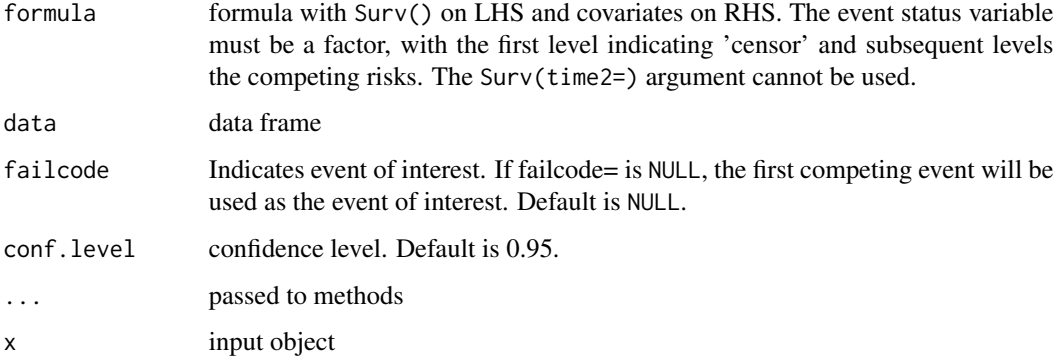

## Value

tidycrr object

## See Also

Other crr() functions: [broom\\_methods\\_crr](#page-6-1), [predict.tidycrr\(](#page-11-1))

## Examples

```
crr(Surv(ttdeath, death_cr) \sim age + grade, trial)
```
<span id="page-9-1"></span><span id="page-9-0"></span>

<span id="page-10-1"></span><span id="page-10-0"></span>

## Description

Competing Risks Cumulative Incidence

## Usage

```
## S3 method for class 'formula'
cuminc(formula, data, strata, rho = 0, conf.level = 0.95, ...)
cuminc(x, \ldots)## Default S3 method:
cuminc(x, \ldots)
```
## Arguments

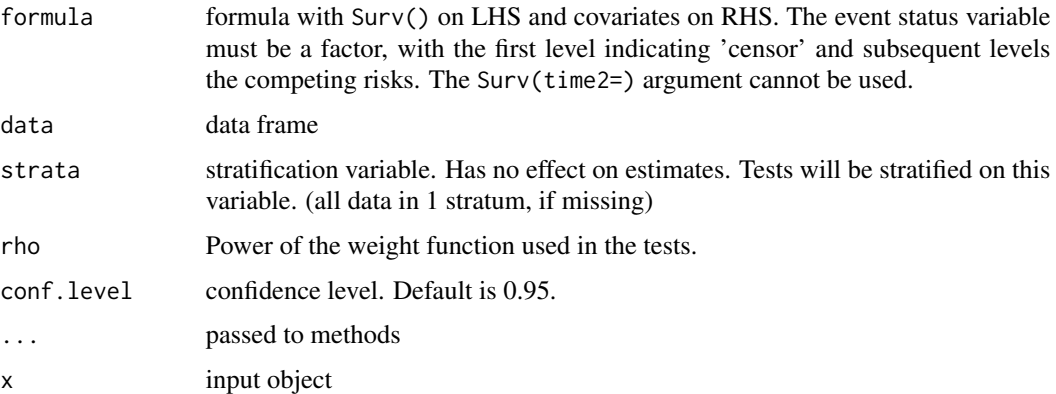

## Value

tidycuminc object

## Confidence intervals

The confidence intervals for cumulative incidence estimates use the recommended method in *Competing Risks: A Practical Perspective* by Melania Pintilie.

 $x^{exp(z \ast se/(x \ast log(x)))}$ 

where  $x$  is the cumulative incidence estimate, se is the standard error estimate, and  $z$  is the z-score associated with the confidence level of the interval, e.g.  $z = 1.96$  for a 95% CI.

#### <span id="page-11-0"></span>p-values

The p-values reported in cuminc(), glance.tidycuminc() and add\_p.tbl\_cuminc() are Gray's test as described in Gray RJ (1988) *A class of K-sample tests for comparing the cumulative incidence of a competing risk*, Annals of Statistics, 16:1141-1154.

## See Also

Other cuminc() functions: [autoplot.tidycuminc\(](#page-3-1)), [broom\\_methods\\_cuminc](#page-7-1)

#### Examples

```
# calculate risk for entire cohort -----------
cuminc(Surv(ttdeath, death_cr) ~ 1, trial)
```

```
# calculate risk by treatment group ----------
cuminc(Surv(ttdeath, death_cr) ~ trt, trial)
```
<span id="page-11-1"></span>predict.tidycrr *Estimate subdistribution functions for crr objects*

## Description

Estimate subdistribution functions for crr objects

#### Usage

```
## S3 method for class 'tidycrr'
predict(object, times = NULL, probs = NULL, newdata = NULL, ...)
```
#### Arguments

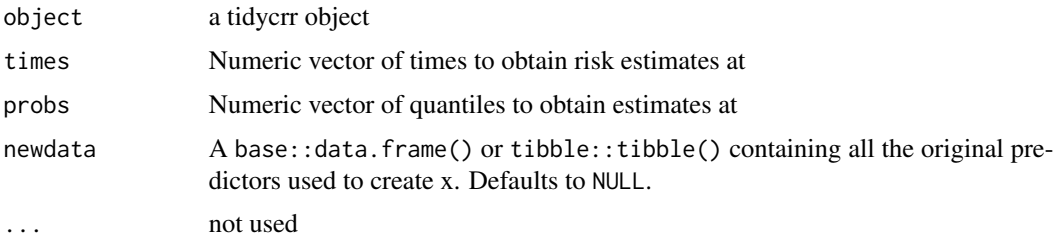

## Value

named list of prediction estimates

## See Also

Other crr() functions: [broom\\_methods\\_crr](#page-6-1), [crr\(](#page-9-1))

## <span id="page-12-0"></span>tbl\_cuminc 13

## Examples

```
crr(Surv(ttdeath, death_cr) ~ age, trial) %>%
 predict(times = 12, newdata = trial[1:10, ])
```
#### <span id="page-12-1"></span>tbl\_cuminc *Tabular Summary of Cumulative Incidence*

## Description

*This is experimental and breaking changes may be made in a future release.*

## Usage

```
## S3 method for class 'tidycuminc'
tbl_cuminc(
 x,
 times = NULL,
 outcomes = NULL,
 statistic = "{estimate}% ({conf.low}%, {conf.high}%)",
 label = NULL,label_{header} = "**Time {time}**",
 estimate_fun = NULL,
 conf.level = x$conf.level,
 missing = NULL,
  ...
\mathcal{L}\text{thl\_cuminc}(x, \ldots)
```
#### Arguments

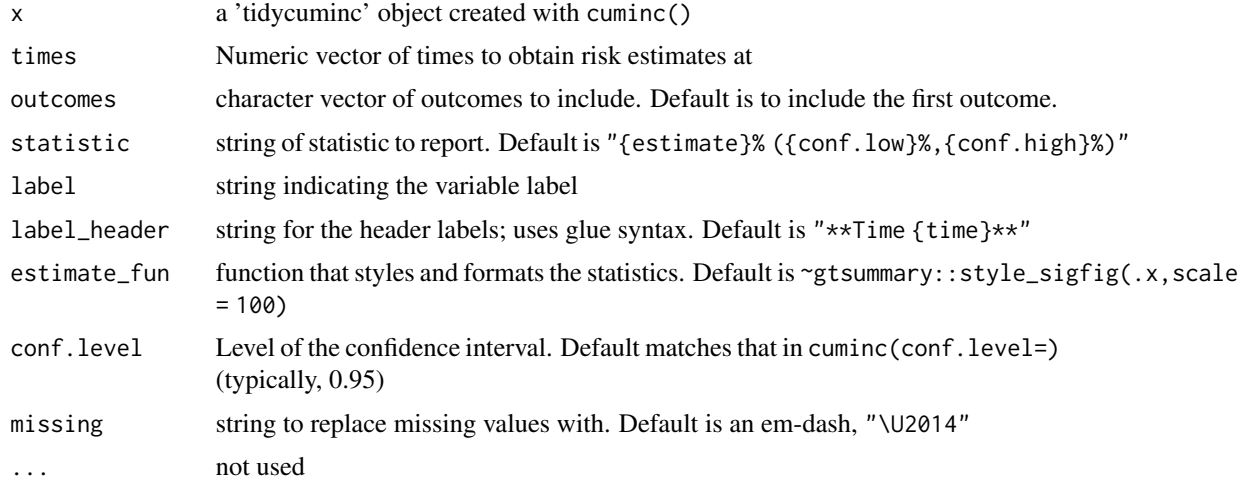

## <span id="page-13-0"></span>Example Output

#### See Also

Other tbl\_cuminc tools: [add\\_cuminc](#page-1-1)

#### Examples

```
# Example 1 ----------------------------------
tbl_cuminc_ex1 <-
 cuminc(Surv(ttdeath, death_cr) \sim 1, trial) %>%
 tbl\_cuminc(times = c(12, 24), label\_header = "**Month [time]**")# Example 2 ----------------------------------
tbl_cuminc_ex2 <-
 cuminc(Surv(ttdeath, death_cr) ~ trt, trial) %>%
 tbl\_cuminc(times = c(12, 24),outcomes = c("death from cancer", "death other causes"),
             label_{heat} = "**Month {time}**")
```
trial *Results from a simulated study of two chemotherapy agents*

## Description

A dataset containing the baseline characteristics of 200 patients who received Drug A or Drug B. Dataset also contains the outcome of tumor response to the treatment.

## Usage

trial

## Format

A data frame with 200 rows–one row per patient

trt Chemotherapy Treatment age Age marker Marker Level (ng/mL) stage T Stage grade Grade response Tumor Response death Patient Died death\_cr Death Status ttdeath Months to Death/Censor

# <span id="page-14-0"></span>Index

∗ crr() functions broom\_methods\_crr, [7](#page-6-0) crr, [10](#page-9-0) predict.tidycrr, [12](#page-11-0) ∗ cuminc tidiers broom\_methods\_cuminc, [8](#page-7-0) ∗ cuminc() functions autoplot.tidycuminc, [4](#page-3-0) broom\_methods\_cuminc, [8](#page-7-0) cuminc, [11](#page-10-0) ∗ datasets trial, [14](#page-13-0) ∗ tbl\_cuminc tools add\_cuminc, [2](#page-1-0) tbl\_cuminc, [13](#page-12-0) ∗ tidycrr tidiers broom\_methods\_crr, [7](#page-6-0) ∗ tidycuminc tidiers broom\_methods\_cuminc, [8](#page-7-0) add\_cuminc, [2,](#page-1-0) *[14](#page-13-0)* add\_n.tbl\_cuminc *(*add\_cuminc*)*, [2](#page-1-0)

```
add_nevent.tbl_cuminc (add_cuminc), 2
add_p.tbl_cuminc (add_cuminc), 2
augment.tidycrr (broom_methods_crr), 7
autoplot.tidycuminc, 4, 9, 12
```
base\_methods\_crr, [5](#page-4-0) base\_methods\_cuminc, [6](#page-5-0) broom\_methods\_crr, [7,](#page-6-0) *[10](#page-9-0)*, *[12](#page-11-0)* broom\_methods\_cuminc, *[4](#page-3-0)*, [8,](#page-7-0) *[12](#page-11-0)*

coef.tidycrr *(*base\_methods\_crr*)*, [5](#page-4-0) crr, *[7](#page-6-0)*, [10,](#page-9-0) *[12](#page-11-0)* cuminc, *[4](#page-3-0)*, *[9](#page-8-0)*, [11](#page-10-0)

glance.tidycrr *(*broom\_methods\_crr*)*, [7](#page-6-0) glance.tidycuminc *(*broom\_methods\_cuminc*)*, [8](#page-7-0)

inline\_text.tbl\_cuminc *(*add\_cuminc*)*, [2](#page-1-0)

model.frame.tidycrr *(*base\_methods\_crr*)*, [5](#page-4-0) model.frame.tidycuminc *(*base\_methods\_cuminc*)*, [6](#page-5-0) model.matrix.tidycrr *(*base\_methods\_crr*)*, [5](#page-4-0) model.matrix.tidycuminc *(*base\_methods\_cuminc*)*, [6](#page-5-0) predict.tidycrr, *[7](#page-6-0)*, *[10](#page-9-0)*, [12](#page-11-0)

tbl\_cuminc, *[3](#page-2-0)*, [13](#page-12-0) terms.tidycrr *(*base\_methods\_crr*)*, [5](#page-4-0) tidy.tidycrr *(*broom\_methods\_crr*)*, [7](#page-6-0) tidy.tidycuminc *(*broom\_methods\_cuminc*)*, [8](#page-7-0) trial, [14](#page-13-0)

```
vcov.tidycrr (base_methods_crr), 5
```